## **Lettre d'informations n°6**

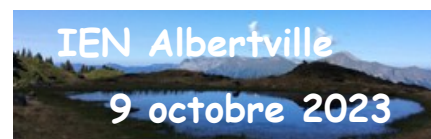

## **Informations institutionnelles**

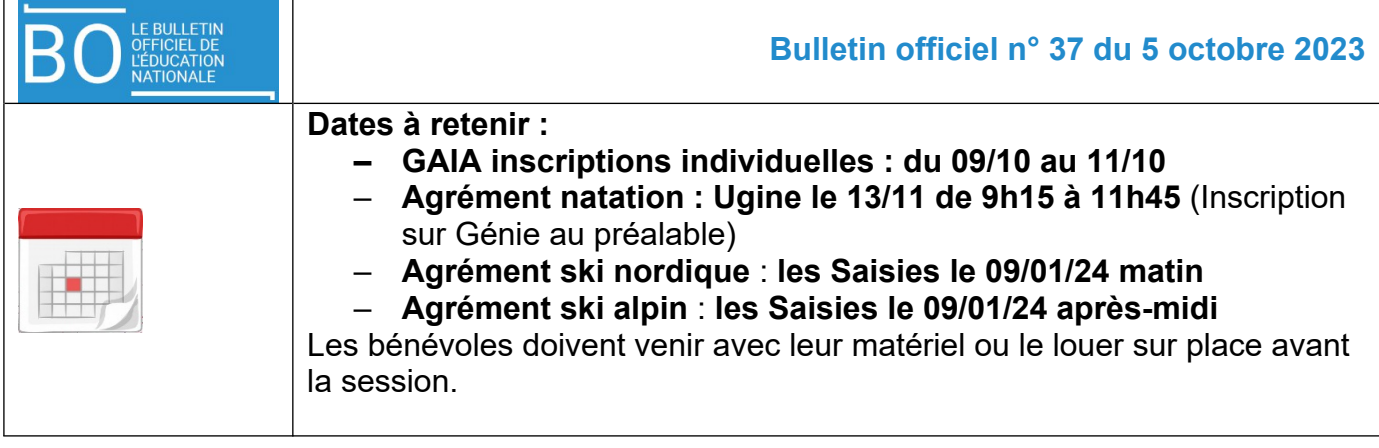

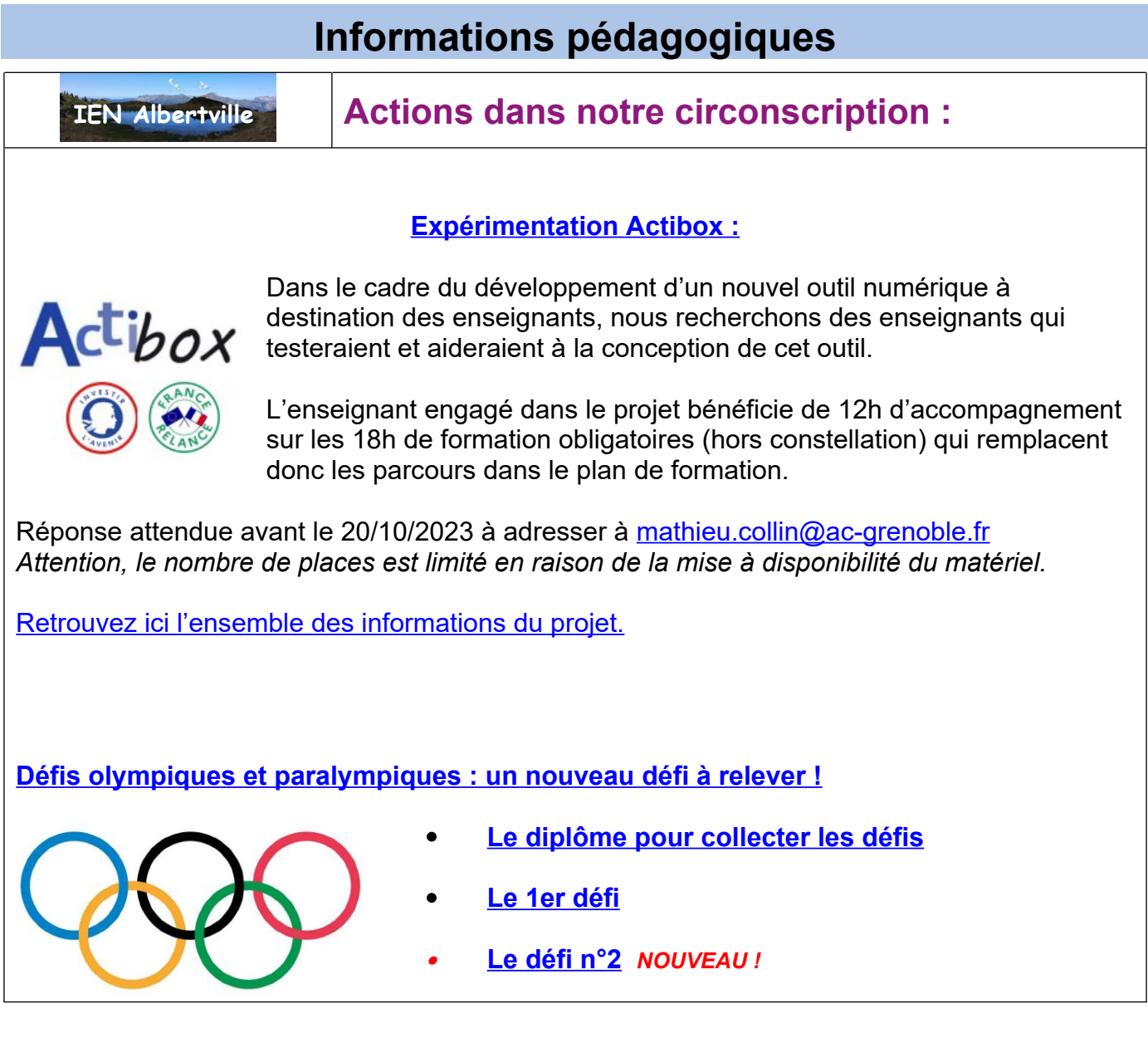

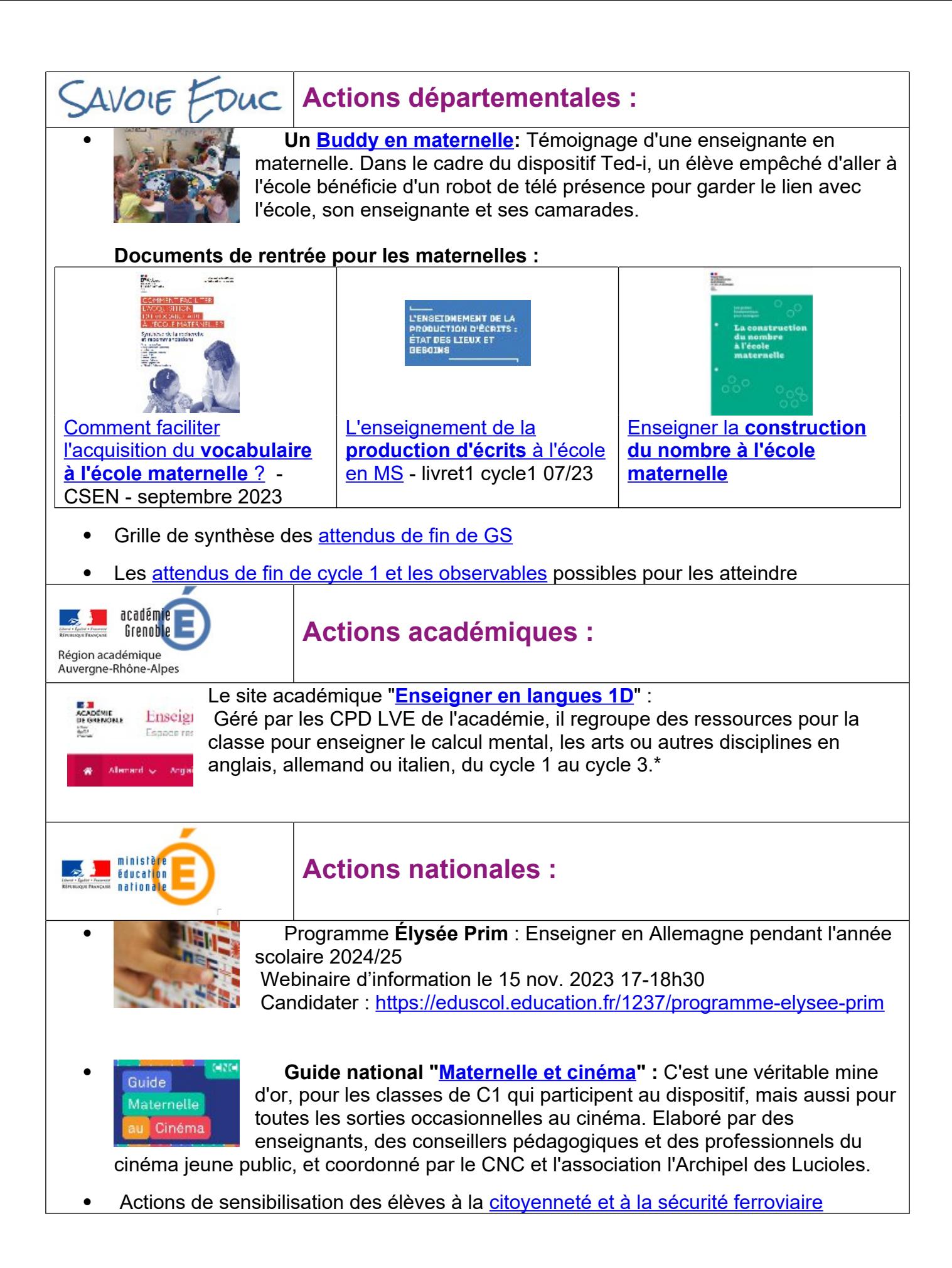